# Sorting

# Last updated 10/29/20

### **Sorting**

- These slides introduce the sorting application
- Upon completion: You should be able interpret and code using this application

- Sorting
	- . Want to put the contents of an array in order
	- · Selection Sort
	- · Bubble Sort
	- Insertion Sort

#### $\rightarrow$

- · Quicksort
- · Quickersort

- Bubble Sort conceptual
	- Sort an array of numbers into ascending or descending order
		- Split the list into 2 parts: sorted and unsorted
		- Find the smallest(largest) element in the unsorted part of the list
		- Move that element to the end of the sorted list
		- Move the sort boundary up by 1 element

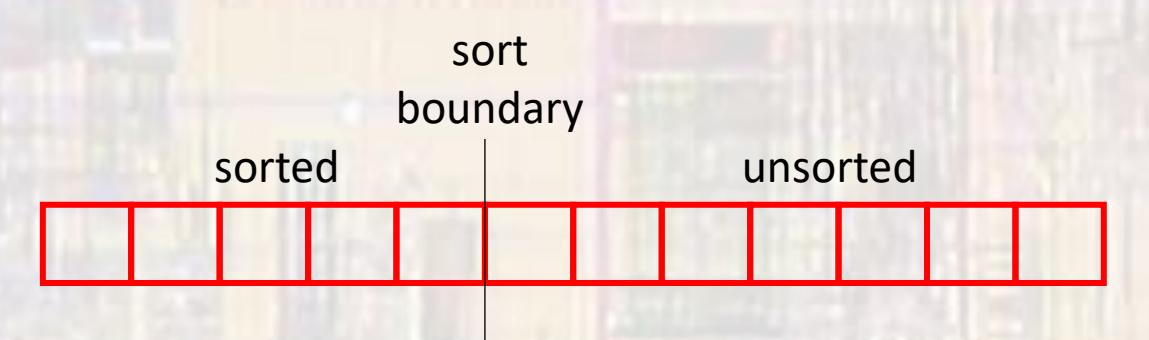

• Bubble Sort - conceptual

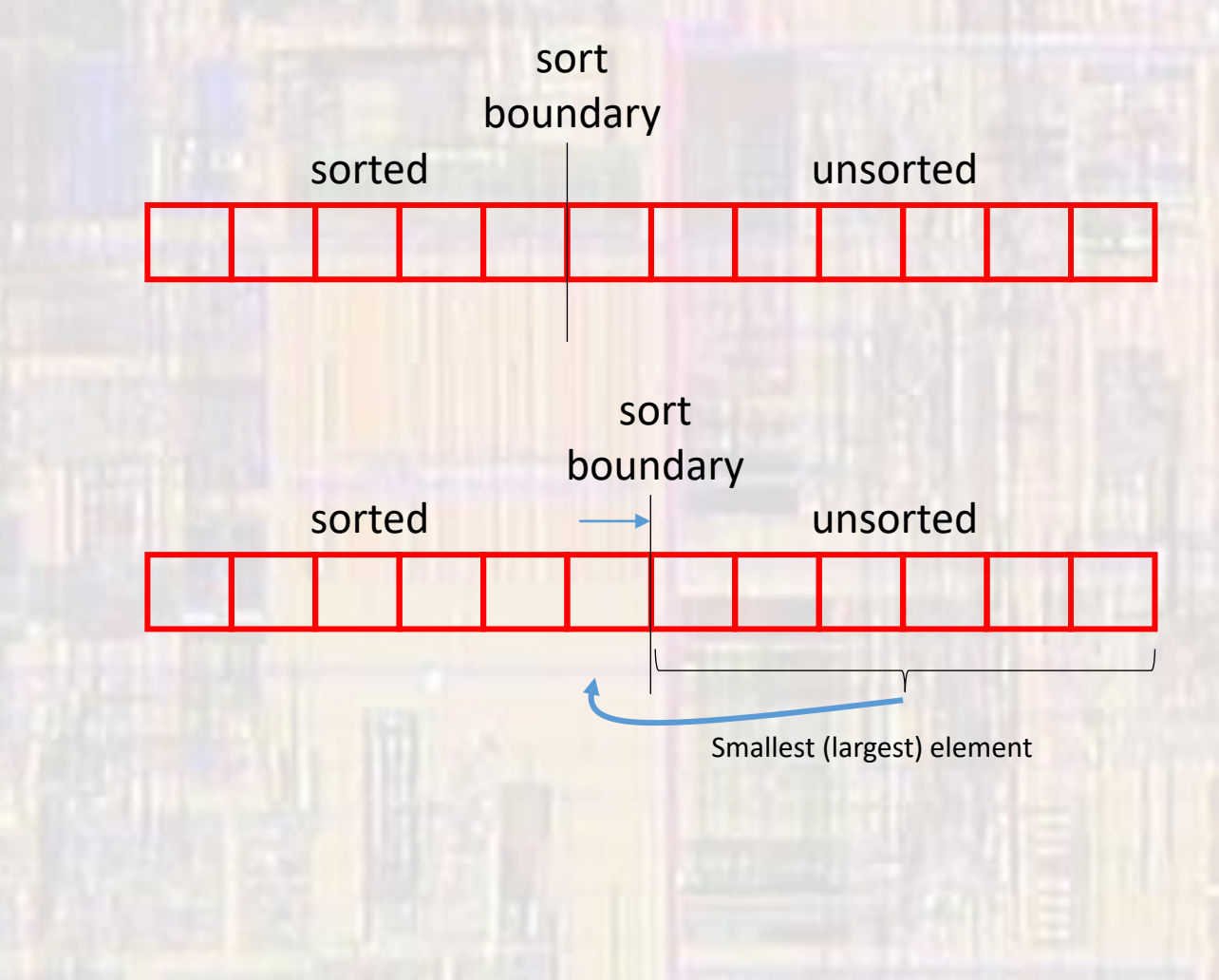

- Bubble Sort implementation
	- How do we find the smallest(largest) element in the unsorted list?
		- Bubble it up to the beginning of the list
	- Compare 2 side by side elements
		- If in correct order, small  $\rightarrow$  large(large  $\rightarrow$  small), leave them alone
		- If not in correct order, swap them

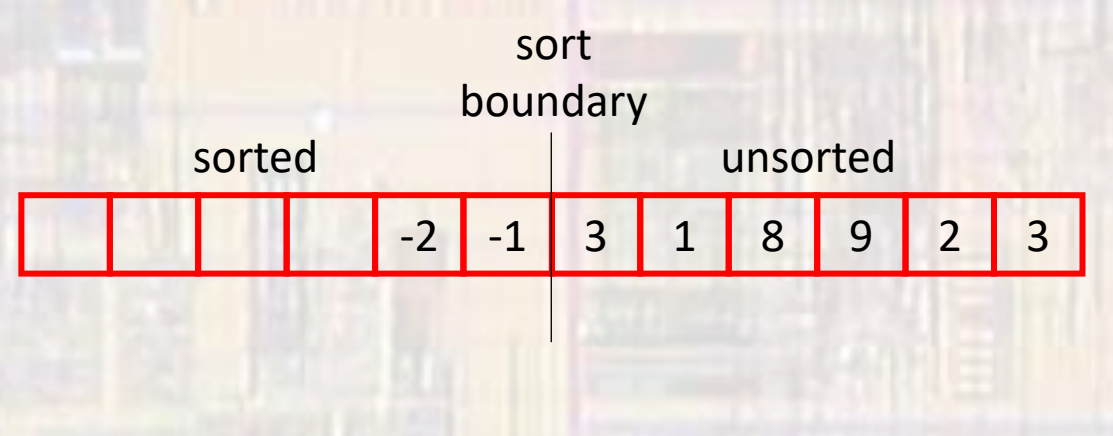

#### • Bubble Sort – implementation

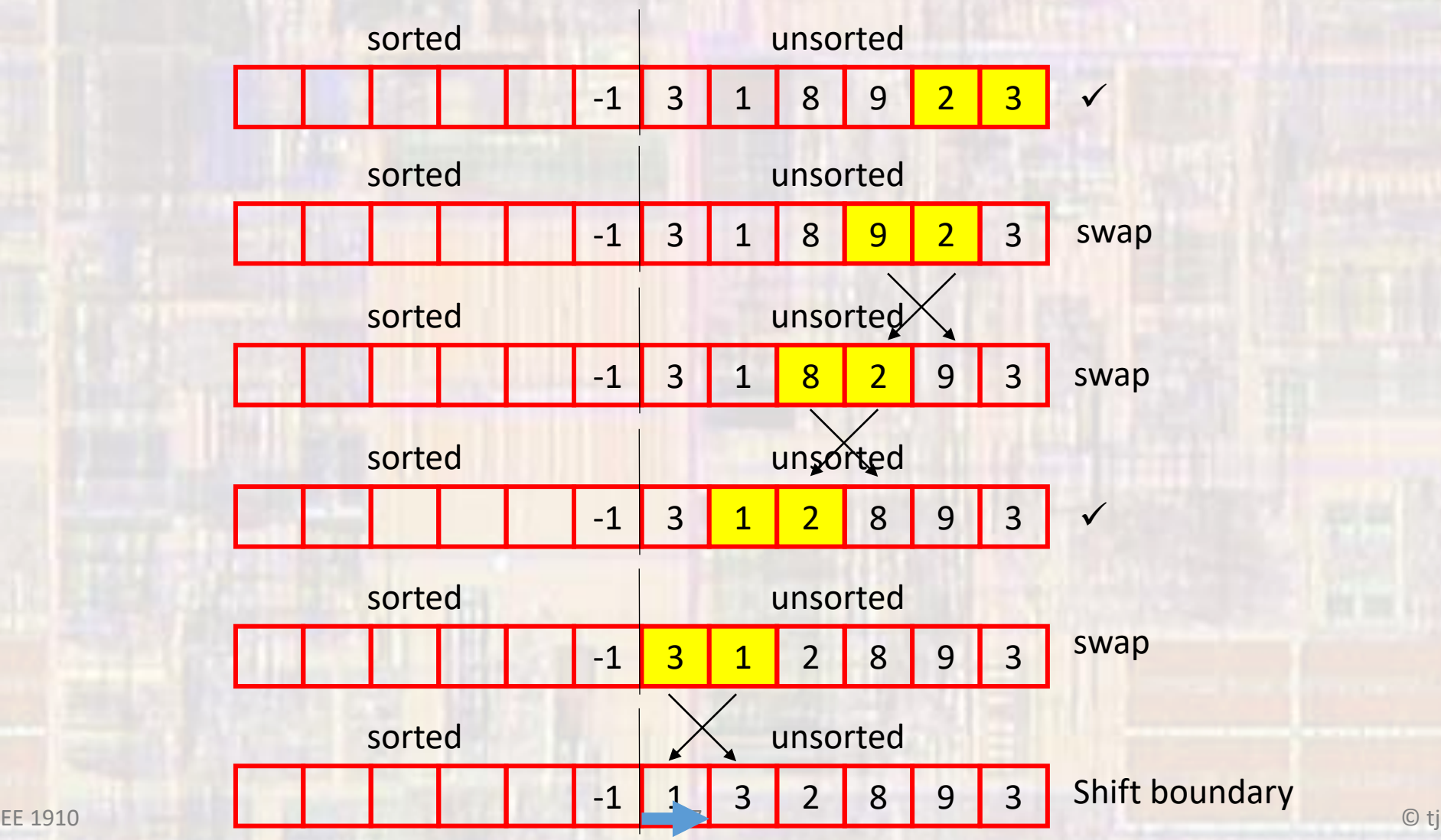

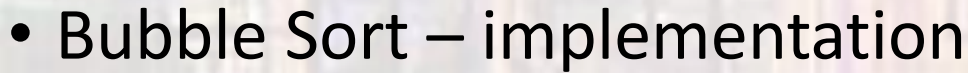

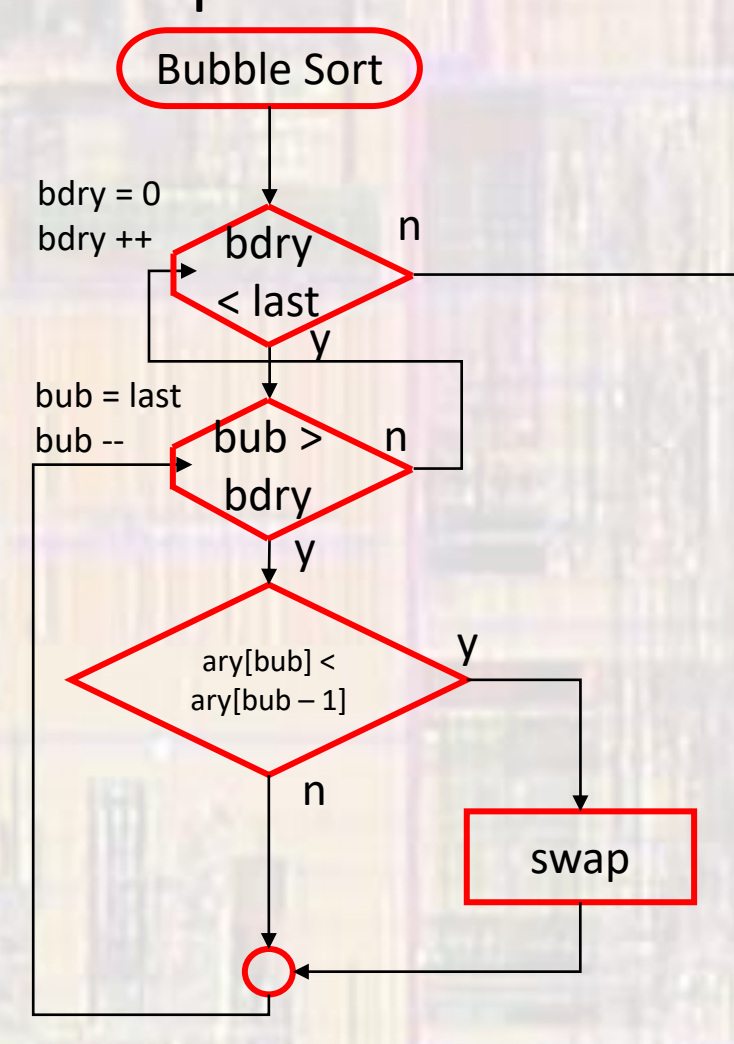

#### • Bubble Sort – implementation

void bubbleSort(int myArray[], int last){ // local variables int tmp; int bdry; int bub;

```
// outer loop
 for(bdry = 0; bdry < last; bdry++){
   // inner loop
   for(bub = last; bub > bdry; bub--){
     if(myArray[bub] < myArray[bub – 1]){
      tmp = myArray[bub];
      myArray[bub] = myArray[bub-1];myArray[bub - 1] = tmp;} // end if
   } // end inner
 } // end outer
 return;
} // end bubbleSort
```
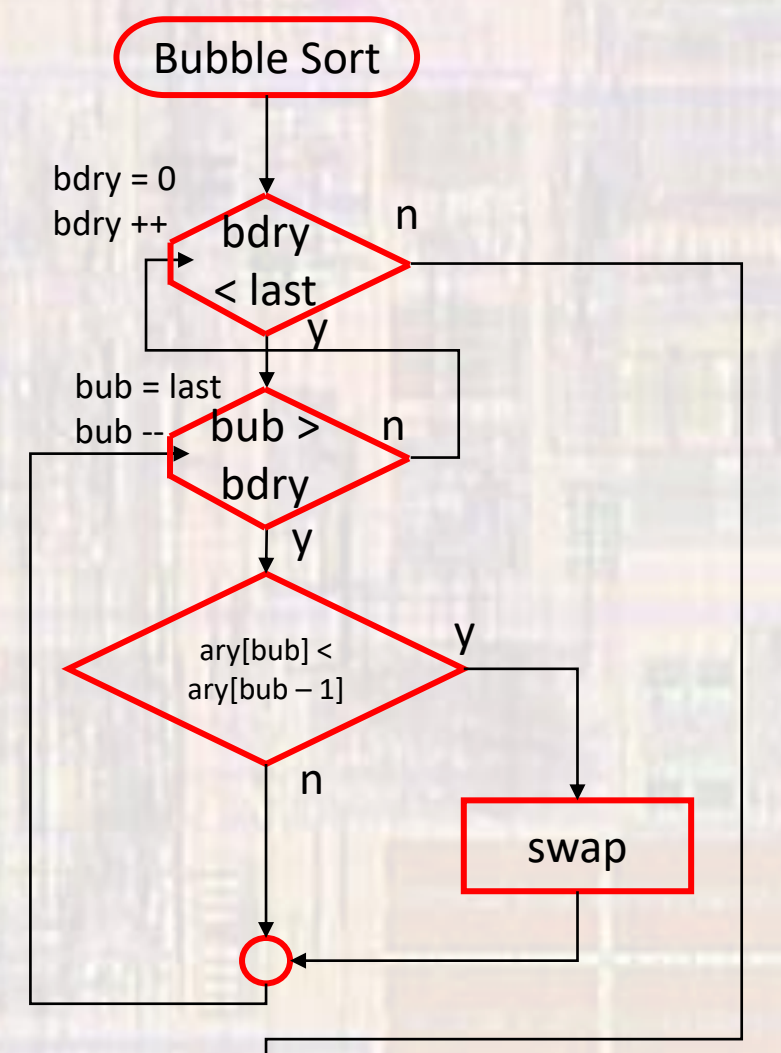

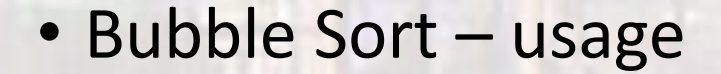

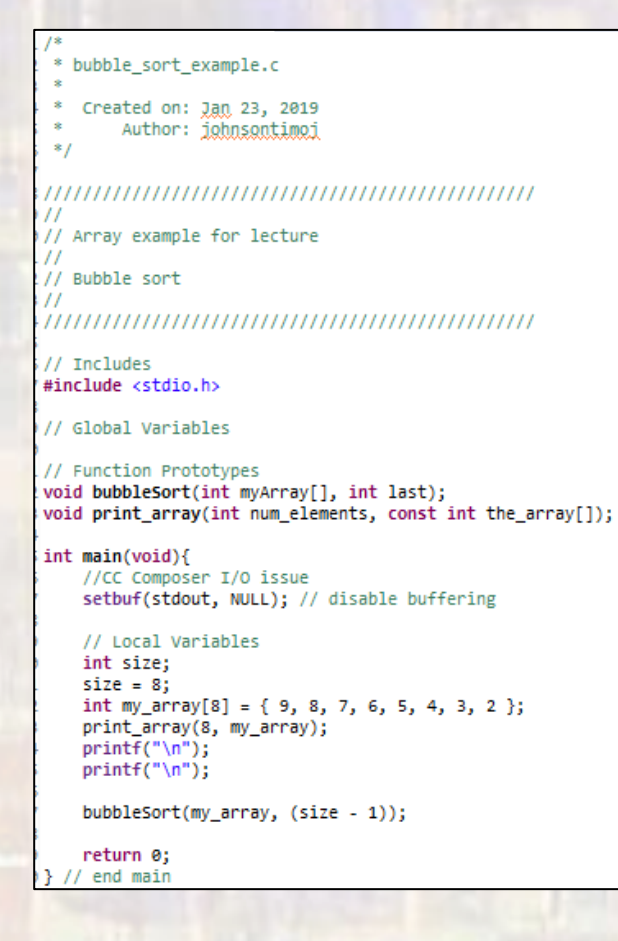

void bubbleSort(int myArray[], int last){ // local variables int tmp; int bdry; int bub; // outer loop  $for(bdry = 0; bdry < last; bdry++)$ // inner loop  $for(bub = last; bub > bdry; bub--){}$ if(myArray[bub] < myArray[bub - 1]){  $tmp = myArray[bulb];$  $myArray[bub] = myArray[bub - 1];$  $myArray[bub - 1] = tmp;$  $}/$  // end if print\_array(8, myArray);  $print(f("n")$ ;  $}//$  end inner  $printf("$ ---------------\n"); //print\_array(8, myArray); } // end outer return: // end bubbleSort void print array(int num\_elements, const int the\_array[]){ int i; for(i=0; i<num\_elements; i++){ printf("%i ", the array[i]);

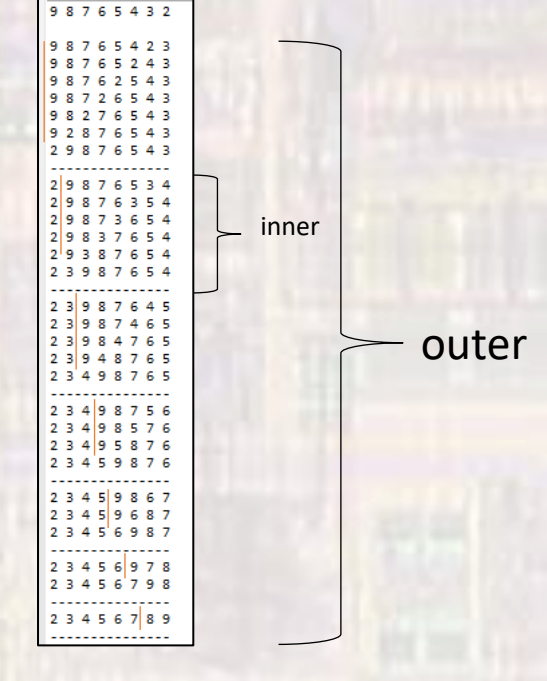

<terminated> (exit)

// end print array

- · Bubble Sort
	- · Efficiency Bubble sort takes
		- · N outer loops
		- (N(N-1))/2 inner loops
		- and a maximum of (N(N-1))/2 exchanges